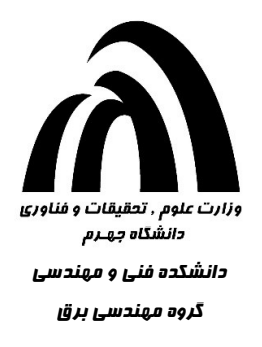

# آزمايشگاه مدارهاي الكتريكي و اندازهگيري

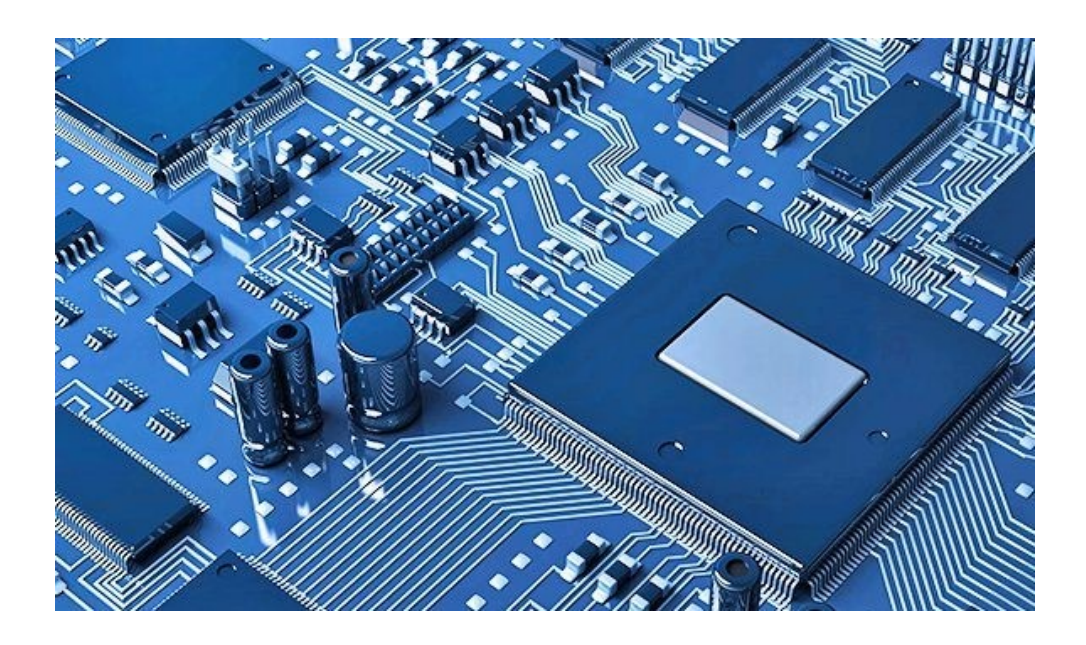

بازنويسي و تدوين:

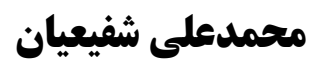

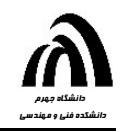

فهرست مطالب

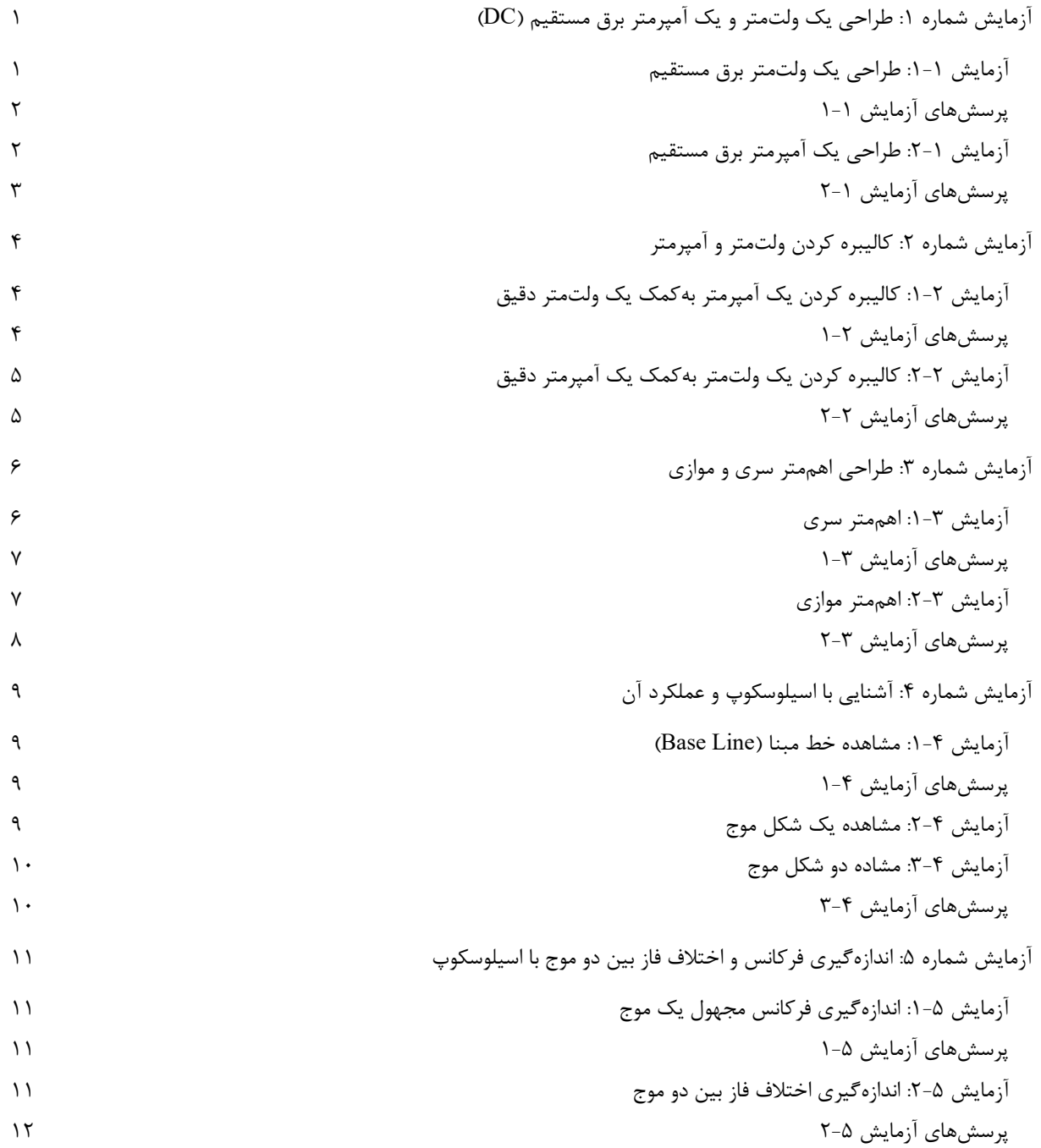

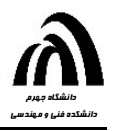

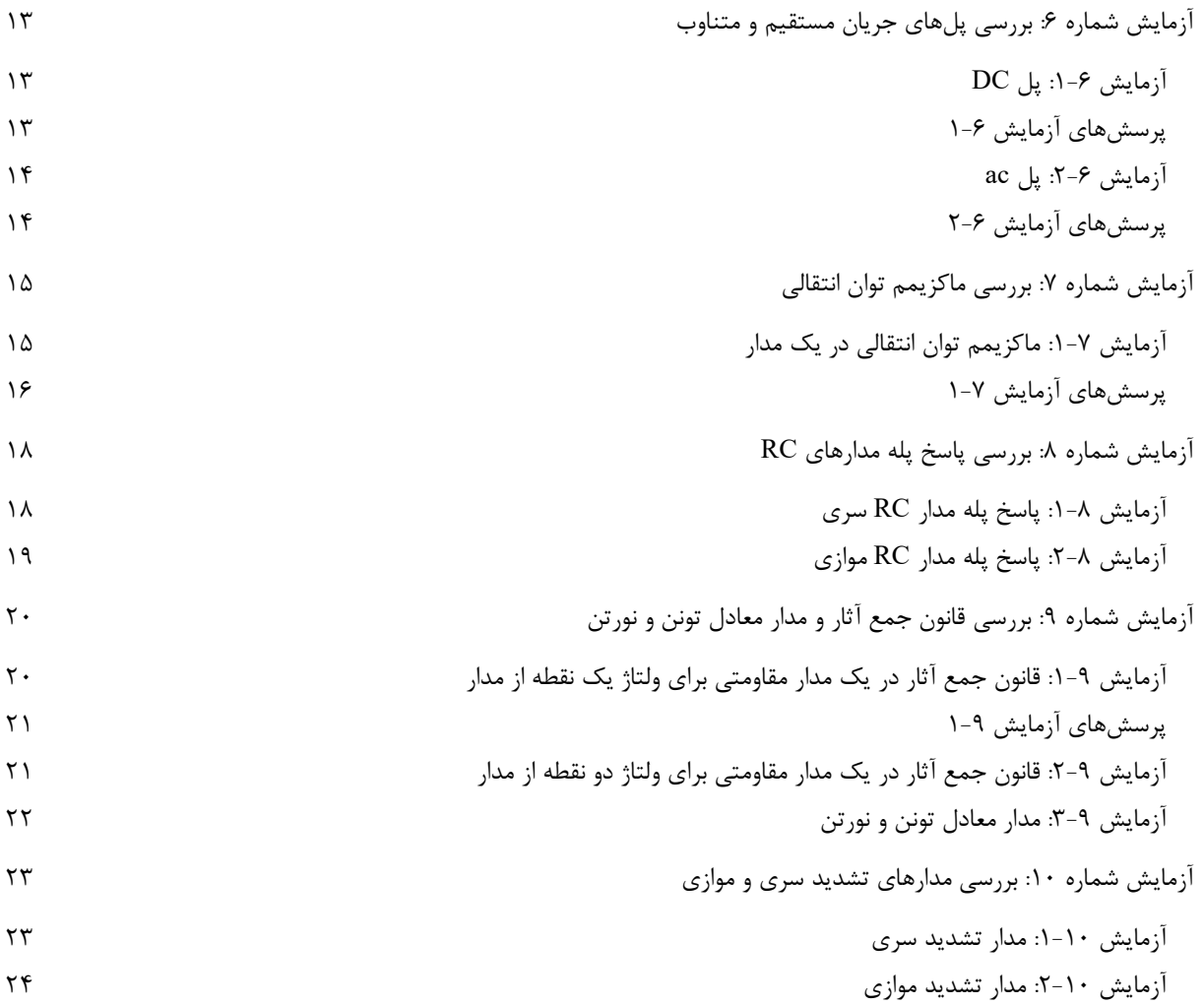

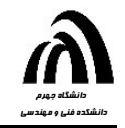

### آزمايش شماره :١ طراحي يك ولتمتر و يك آمپرمتر برق مستقيم (DC (

وسايل لازم: منبع ولتاژ مستقيم، مولتيمتر ديجيتال، مقاومت متغير ١٠ كيلواهمي، مقاومت متغير ١ كيلواهمي، مقاومت ثابت ١٠٠ اهم.

آزمايش ١-١: طراحي يك ولتمتر برق مستقيم الف) مدار نشانداده شده در شكل ١ را ببنديد كه در آن، R<sup>s</sup> يك مقاومت متغير ١٠ كيلواهمي است. مولتيمتر را در وضعيت اندازهگيري جريان DC قرار دهيد و منبع ولتاژ مستقيم E را روي ١٠ ولت تنظيم كنيد.

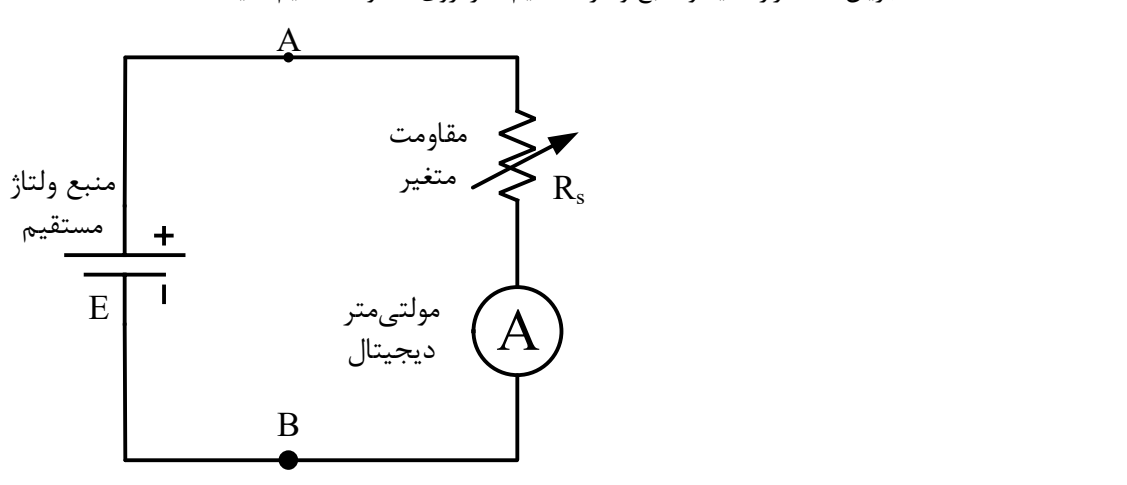

شكل :١ شماي مداري آزمايش طراحي ولتمتر برق مستقيم

ب) اينك مقاومت متغير R<sup>s</sup> را آنقدر تغيير دهيد تا مولتيمتر، جريان mA ١ را نشان دهد. حال مدار را قطع كنيد و مقدار مقاومت R<sup>s</sup> را يا كمك مولتيمتر (در وضعيت kΩ (اندازه گرفته و يادداشت كنيد. بدين ترتيب شما يك ولتمتر برق مستقيم طراحي كردهايد كه حداكثر ١٠ ولت را اندازه ميگيرد. به عبارت ديكر، سمت راست نقاط A و B يك ولتمتر برق مستقيم است كه وقتي به منبع ولتاژ مستقيم وصل شود و مولتيمتر جريان mA ١ را نشان بدهد، حتماً ولتاژ منبع (VAB (برابر ١٠ ولت است.

پ) اكنون بدون آنكه به مقدار مقاومت متغير دست بزنيد، مدار شكل ١ را مجدداً ببنديد و هر بار يك ولت از مقدار منبع كم كنيد (v ،٩ v ،٨ v ٧ و ...) و مقدار جريان مولتيمتر را بخوانيد و در جدولي مشابه جدول ١ يادداشت كنيد:

آزمايش شماره :١ طراحي يك ولتمتر و يك آمپرمتر برق مستقيم (DC (محمدعلي شفيعيان

جدول :١ مقادير خواندهشده از مولتيمتر

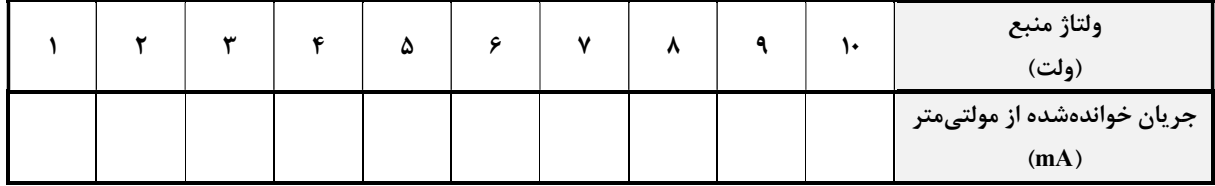

ت) از روي دادههاي جدول ١ نموداري روي كاغذ شطرنجي يا بهكمك كامپيوتر ترسيم كنيد كه محور افقي آن جريان مولتيمتر و محور عمودي آن، ولتاژ منبع باشد. بهكمك اين منحني ميتوان بهازاي هر خوانده مولتيمتر ولتاژ نظير آن را بهدست آورد.

پرسشهاي آزمايش ١-١ -١ در حالت ايدهآل، ولتاژ VAB بايد برابر با حاصلضرب R<sup>s</sup> در جريان مولتيمتر باشد. با مراجعه به جدول ،١ آيا در عمل چنين است؟ چرا؟ -٢ راندمان ولتمتر طراحيشده را بهدست آوريد. -٣ با استفاده از منحني ترسيم شده در قسمت (ت)، بگوييد كه اگر مولتيمتر اعداد ٠/٨ و ٠/٥ ميليآمپر را نشان داده باشد، ولتاژ VAB چهقدر بوده است.

آزمايش :٢-١ طراحي يك آمپرمتر برق مستقيم الف) مدار نشان داده شده در شكل ٢ را ببنديد. در اين مدار 1R و R<sup>P</sup> مقاومتهاي متغير ١ كيلواهمي و Ω ١٠٠=2R و ثابت است. در اين مدار از دو مولتيمتر استفاده شده است كه يكي موازي R<sup>P</sup> و در وضعيت اندازهگيري DC و ديگري موازي مقاومت 2R و در وضعيت اندازهگيري ولتاژ DC است. منبع ولتاژ مستقيم E را روي ٥ ولت قرار دهيد.

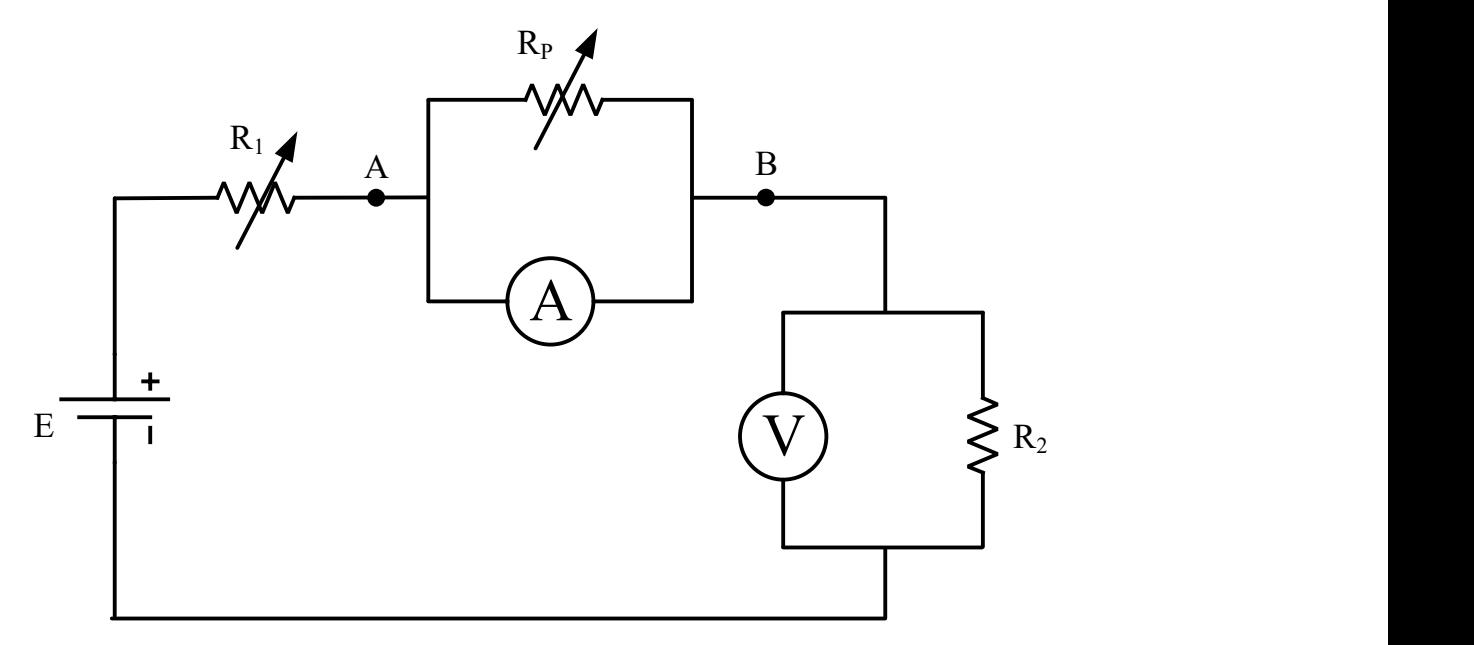

شكل :٢ شماي مداري آمپرمتر برق مستقيم

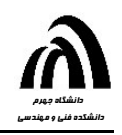

ب) مقاومتهاي متغير R1 و R $_{\rm P}$  را آنقدر تغيير دهيد تا در حالي كه مولتيمتر جريان مقدار mA ١ را نشان ميدهد، مولتيمتر ولتاژ حدودًا ١ ولت را نشان دهد (با توجه به آنكه مقاومت دروني مولتيمترِ جريان تقريباً Ω ١٠٠ است، بايد مقدار R<sup>P</sup> را حدود Ω ١٠ انتخاب كنيد تا جريان مولتي متر جريان برابر با mA ١ بشود). اينك مدار را قطع كرده و مقدار مقاومت R<sub>P</sub> را اندازه گرفته و يادداشت نماييد. بدين ترتيب شما يك آمپرمتر برق مستقيم كه حداكثر mA ١٠ را اندازه ميگيرد طراحي كردهايد. در واقع مدار بين نقاط A و B تشكيل يك آمپرمتر برق مستقيم را مي دهد كه وقتي مولتي متر آن جريان mA ١ را نشان مي دهد، كل جريان عبوري بين نقاط A و B) برابر با جريان عبورى از مقاومت R2 يعنى  $2nA$  = 10  $\frac{1\,v}{100\,\Omega}$  است.

پ) اكنون مدار شكل ٢ را دوباره ببنديد و بدون آنكه به مقدرا مقاومت R<sup>P</sup> دست بزنيد، مقاومت 1R را هر بار طوري تغيير دهيد كه جريان 2R بهاندازه mA ١ از مقدرا قبلي خود كمتر گردد (بهعبارت ديگر، ولتاژي كه مولتيمتر دو سر 2R نشان ميدهد هر بار ٠/١ ولت كمتر از مقدار قبلي خود گردد يعني ٠/٩، ٠/٨، ٠/٩ و ...). حال جدولي تشكيل دهيد كه هر بار مقدار خواندهشده از مولتي متر ولتاژ را به مقدار خواندهشده از مولتيمت ِر جريان نسبت دهد.

جدول ٢: ثبت مقادير خواندهشده از مولتي متر ولتاژ و مقادير خواندهشده از مولتي متر جريان

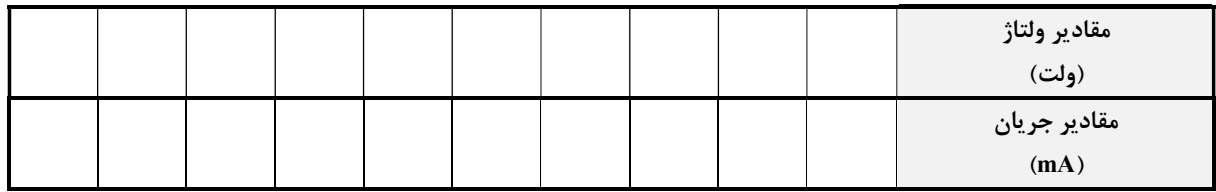

ت) از روي دادههاي جدول قسمت (پ)، جدول ديگري تشكيل دهيد كه در آن جريان مقاومت 2R را به جريان مولتيمتر جريان نسبت دهد و از روي آن نموداري بر روي كاغذ شطرنجي يا بهوسيله كامپيوتر ترسيم كنيد كه محور افقي آن جريان مولتيمتر دو سر R<sup>P</sup> و محور عمودي آن، جريان 2R باشد. بهكمك اين منحني ميتوانيد با هر بار خوانده مولتيمتر دو سر R<sup>P</sup> مقدار واقعي جريان مدار يعني جريان عبوري از 2R را اندازه بگيريد.

جدول :٣ مقدار خواندهشده از مولتيمتر دو سر R<sup>P</sup> بر حسب مقدار جريان عبوري از 2R

|  |  |  |  |  | $\mathbf{R}_{\mathrm{P}}$ جریان مولتیمتر دو سر<br>(mA) |
|--|--|--|--|--|--------------------------------------------------------|
|  |  |  |  |  | جريان R2<br>(mA)                                       |

پرسشهاي آزمايش ٢-١

-١ در حالت ايدهآل جريان 2R همان جريان عبوري از نقاط A و B) IAB (است. آيا در عمل هم اين امر رخ ميدهد؟ چرا؟ -٢ راندمان آمپرمتر طراحيشده را حساب كنيد.

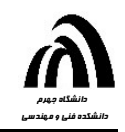

### آزمايش شماره ٢: كاليبره كردن ولتمتر و آمپرمتر

وسايل لازم: آمپرمتر، ولتمتر، منبع ولتاژ مستقيم، مقاومتهاي متغير و ثابت.

آزمايش ٢-١: كاليبره كردن يك آمپرمتر بهكمك يك ولتمتر دقيق الف) مدار شكل ١ را ببنديد و در آن kΩ ا=Rs قراردهيد. آمپرمتر ار روي محدوده مناسبي بگذاريد.

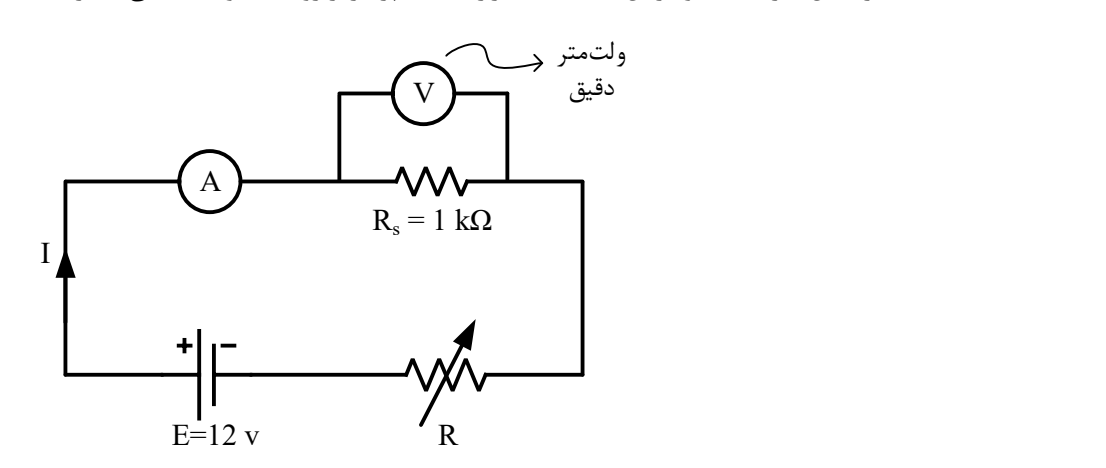

شكل :١ شماي مداري آزمايش كاليبره كردن يك آمپرمتر بهكمك يك ولتمتر دقيق

ب) مقاومت متغير ١٠ كيلواهمي R را بهگونهاي تنظيم كنيد كه آمپرمتر حداكثر مقدار خود (Scale Full (را نشان دهد. در اين حالت، ولتاژ دو سر Rs را يادداشت كنيد. حال با تغير دادن R جريان I را پله پله كم كنيد و ولتاژ دو سر Rs را دوباره بخوانيد. جدولي را براي نتايج بهدست آمده تشكيل دهيد كه يك رديف آن I و يك رديف آن ولتاژ دو سر R<sup>s</sup> باشد.

پ) در هر كدام از حالتهاي قسمت (ب) مقدار واقعي جريان را حساب كنيد و خطا (هم خطاي مطلق و هم خطاي نسبي) را در هر حالت بهدست آوريد.

ت) منحني تصحيح آمپرمتر را روي كاغذ شطرنجي يا بهوسيله كامپيوتر ترسيم كنيد.

پرسشهاي آزمايش ١-٢ -١ چه خطاهايي در آزمايش بالا وجود دارد؟ درباره هر يك توضيح دهيد و چگونگي رفع آن را بيان كيند. -٢ اگر مقاومت دروني آمپرمتر R<sup>a</sup> و ولتمتر R<sup>v</sup> و منبع ولتاژ مستقيم R<sup>E</sup> باشد، روابطي براي جريان I و ولتاژ دو سر R<sup>s</sup> بهدست آوريد (ذكر تمامي مراحل اثبات لازم است).

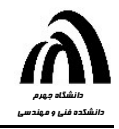

آزمايش شماره :٢ كاليبره كردن ولتمتر و آمپرمتر محمدعلي شفيعيان

#### آزمايش ٢-٢: كاليبره كردن يك ولتمتر بهكمك يك آمپرمتر دقيق

الف) مدار نشان داده شده در شكل ٢ را ببنديد. در اين مدار kΩ ١=Rs و ولتمتر را روي محدوده ١٠ ولت قرار دهيد.

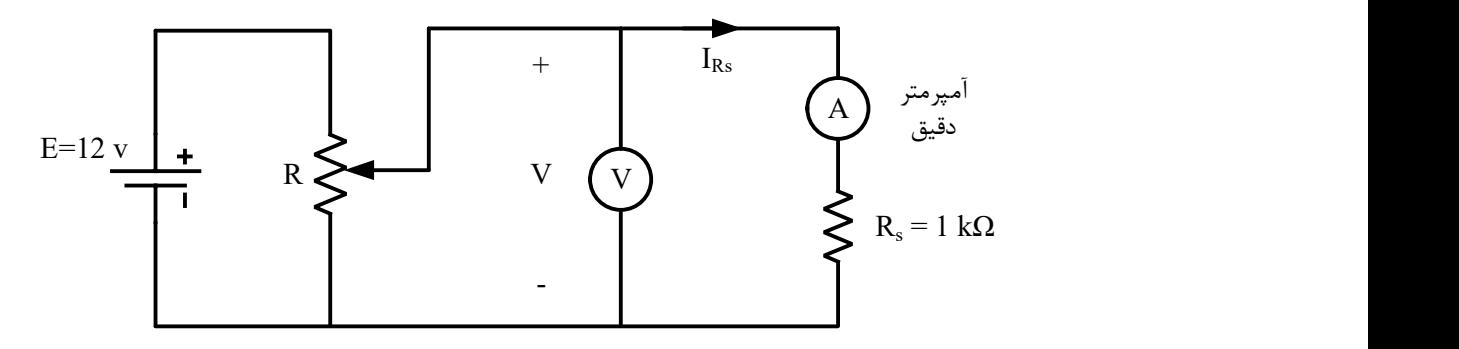

شكل ٢: شماي مداري آزمايش كاليبره كردن يک ولتمتر بهكمک يک آمپرمتر دقيق

ب) مقاومت متغير ١٠ كيلواهمي R را بهگونهاي تنظيم كنيد تا ولتمتر حداكثر انحراف (Scale Full (را نشان دهد. در اين حالت جريان عبوري از Rs را بهوسيله آمپرمتر دقيق بخوانيد و يادداشت كنيد. حال با تغيير دادن R ولتاژ V را دو ولت دو ولت كم كرده و براي هر حالت جريان R<sup>s</sup> را اندازهگيري كرده و جدول ١ را كامل كنيد:

جدول :١ ثبت جريان عبوري از R<sup>s</sup> با تغيير ولتاژ V

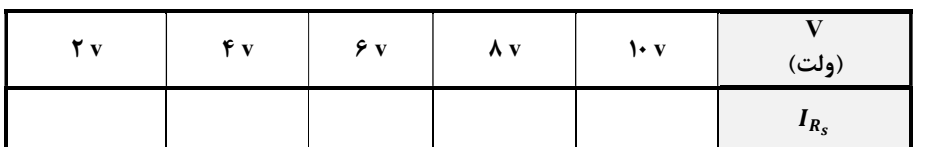

پ) در هر كدام از حالتهاي قسمت قبل، ولتاژ واقعي را از روي جريانهاي بهدست آمده حساب كيند و خطا (هم خطاي نسبي و هم خطاي مطلق) را در هر حالت بهدست آوريد.

ت) منحني تصحيح ولتمتر را روي كاغذ شطرنجي يا بهوسيله كامپيوتر ترسيم كنيد.

پرسشهاي آزمايش ٢-٢ ا- اگر مقاومت دروني آمپرمتر  $\rm R_a$  و ولتمتر  $\rm R_v$  و منبع ولتاژ مستقيم  $\rm R_E$  باشد، با بيان كامل محاسبات، روابطي براي ولتاژ  $\rm V$  و جريان بهدست آوريد.  $\boldsymbol{I_{R_S}}$ -٢ در آزمايش ،٢-٢ آيا ميتوان بهجاي استفاده از آمپرمتر دقيق، از آمپرمتر كاليبرهشده آزمايش ١-١ و منحني تصحيح آن استفاده كرد؟ توضيح دهيد چگونه؟

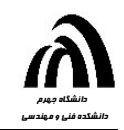

### آزمايش شماره :٣ طراحي اهممتر سري و موازي

وسايل لازم: منبع ولتاژ مستقيم، مولتيمتر ديجيتال، مقاومتهاي متغير و ثابت.

آزمايش :١-٣ اهممتر سري

 ميتوان با طراحي يك مدار ساده و استفاده از يك آمپرمتر، يك اهممتر ار ساخت. در آزمايش اول، پيرامون اهممتر نوع سري كه براي اندازهگيري مقاومتهاي بالا بهكار ميرود، بحث ميكنيم.

الف) مدار نشان داده شده در شكل ١ را ببنديد كه در آن مقدار ولتاژ منبع مستقيم را برابر يا ٥ ولت و مولتيمتر را در حالت اندازهگيري جريان DC قرار ميدهيم. مقاومت مجهول مورد اندازهگيري را بين ترمينالهاي A و B قرار ميدهيم. مقاومت Rs يک مقاومت متغير ۵ كيلواهمي است.

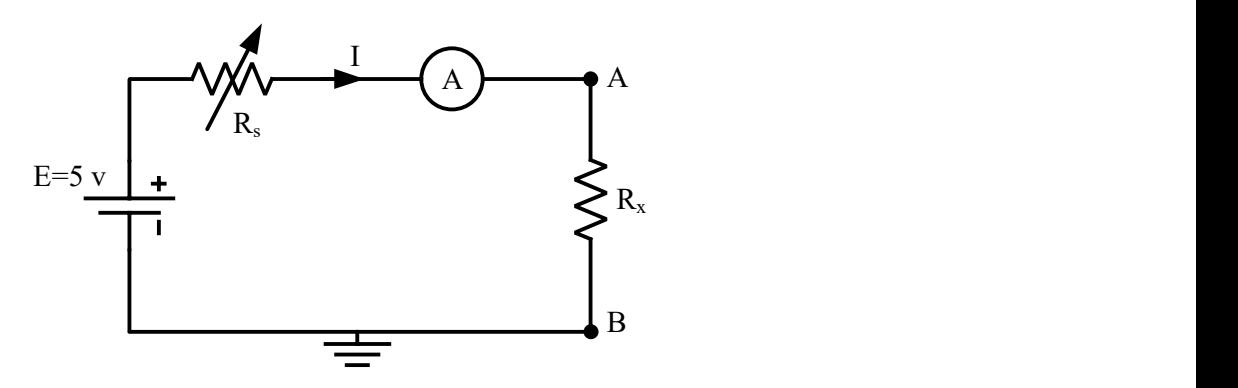

شكل :١ مدار اهممتر سري

ب) بين ترمينالهاي A و B را اتصال كوتاه كنيد (٠=Rx) و سپس مقاومت متغير Rs را آنقدر تغيير دهيد كه مولتيمتر جريان mA ١ را نشان دهد. مقدار R<sup>s</sup> را در اين حالت اندازهگيري كرده و يادداشت نماييد.

پ) حال مقاومت R<sup>x</sup> را برابر با kΩ ١ قرار دهيد و بدون آنكه به R<sup>s</sup> دست بزنيد جريان مولتيمتر را يادداشت كنيد. سپس مقاومت R<sup>x</sup> را هر بار kΩ ١ افزايش دهيد و مقدار جريان مولتيمتر را يادداشت كنيد. اين كار را تا kΩ ١٠=R<sup>x</sup> تكرار كنيد. حال جدول ١ را تشكيل داده و كامل نماييد:

 $R_x$  جدول ١: مقدار جريان برحسب مقادير مختلف مقاومت

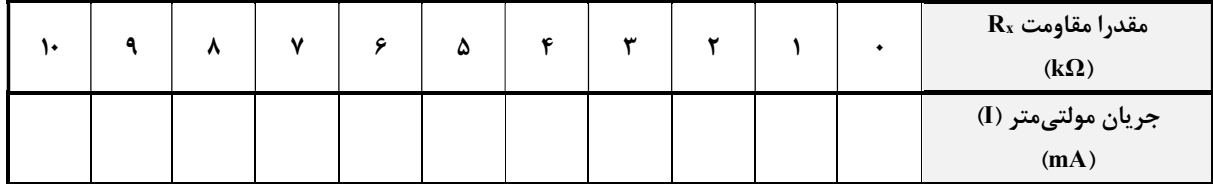

ت) بهكمك دادههاي جدول ،١ نموداري را روي كاغذ شطرنجي يا بهوسيله كامپيوتر ترسيم كنيد بهگونهاي كه محور افقي آن جريان مولتي $\rm\,a$ ر (I) و محور عمودي آن مقاومت  $\rm R_x$  باشد. حال بهازاي هر مقاومت مجهولي كه به مدار وصل شود ميتوان جريان مولتي $\rm a$ تر را خوانده و سپس بهكمك نمودار ترسيم شده مقدرا مقاومت مجهول را بهدست آورد.

پرسشهاي آزمايش ١-٣ -١ از نظر تئوري اگر باتري يا منبع ولتاژ مستقيم E و مولتيمتر ايدهآل باشند، ثابت كنيد: <sup>௫</sup> = (١) ா ூ − <sup>௦</sup> آيا در عمل هم چنين است؟ چرا؟ -٢ با استفاده از جدول ١ در هر بار مقدار R<sup>x</sup> را از طريق فرمول پرسش قبل بهدست آوريد و درصد خطاي نسبي را حساب كنيد. -٣ در اغلب مولتيمترها، اهممتر آن از نوع سري است، چرا؟ چرا درجهبندي اهممتر عكس درجهبندي آمپرمتر است؟ -٤ اگر مقاومت دروني مولتيمتر را R<sup>a</sup> و مقاومت دروني منبع مستقيم را R<sup>E</sup> بناميم، رابطهاي براي جريان واقعي مدار بهدست آوريد. -٥ آيا از منحني رسمشده در قسمت (ت) ميتوانيد مقاومت نصف مقياس (RH (را بهدست آوريد؟ اگر جواب مثبت است مقدرا R<sup>H</sup> را بهدست آوريد و با مقدار تئوري مقايسه كنيد.

#### آزمايش :٢-٣ اهممتر موازي

 اين نوع اهممتر اغلب براي اندازهگيري مقاومتهاي كوچك بهكار ميرود. در آزمايش دوم به بحث پيرامون اين نوع اهممتر خواهيم پرداخت.

الف) مدار نشان دادهشده در شكل ٢ را ببنديد كه در آن مقدار ولتاژ منبع مستقيم برابر با ٥ ولت بوده و مولتيمتر را در حالت اندازهگيري جريان DC قرار دادهايم. مقاومت R<sup>s</sup> يك مقاومت متغير ٥ كيلواهمي است. مقاومت مجهول مورد اندازهگيري را بين ترمينالهاي A و B قرار ميدهيم.

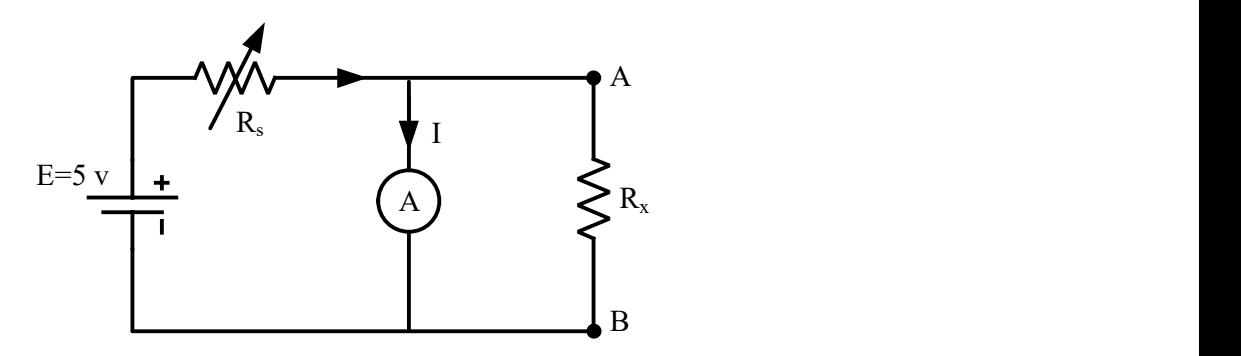

شكل :٢ شماي مداري اهممتر سري

ب) ابتدا دو سر A و B را اتصال كوتاه كنيد و تحقيق كنيد كه جريان مولتيمتر صفر باشد. حال دو سر A و B را مدار باز نگه داريد را در اين حالت اندازه گرفته و يادداشت كنيد. دهيد تا مولتي $n$  را س $n$  را نشان دهد. مقدار  $R_\mathrm{s}$  را در اين حالت اندازه گرفته و يادداشت كنيد.  $(R_\mathrm{x}=\infty)$ 

پ) حال مقاومت R<sup>x</sup> را ١٠ تا ١٠٠ اهم، ده اهم ده اهم تغيير داده و مقدار جريان مولتيمتر را اندازهگيري كنيد و بر اساس R<sup>x</sup> و جريان اندازهگيري (I) جدولي تشكيل دهيد.

ت) با استفاده از دادههاي بهدست آمده در قسمت (پ) نموداري را روي كاغذ شطرنجي يا بهكمك كامپيوتر ترسيم كنيد بهگونهاي كه محور افقي آن جريان مولتي $\pi$ ر (I) و محور عمودي آن  $\rm R_x$  باشد. از اين نمودار ميتوان جهت اندازهگيري مقاومت مجهول استفاده كرد بدين ترتيب كه بهازاي هر  $R_x$  كه بين ترمينالهاي A و B وصل ميگردد جريان I را خوانده و سپس از روي نمودار  $R_x$  نظير آن را بهدست ميآوريم.

پرسشهاي آزمايش ٢-٣ -١ چرا اهممتر سري براي اندازهگيري مقاومتهاي بزرگ و اهممتر موازي براي اندازهگيري مقاومتهاي كوچك مناسب هستند؟ -٢ اگر مقاومت دروني مولتيمتر R<sup>a</sup> و مقاومت دروني منبع مستقيم را R<sup>E</sup> باشند، ثابت كنيد:  $I = \frac{ER_x}{(R_B+R_0)(R_0+R_0)+R_0R_0}$  (5)  $(R_E+R_S)(R_a+R_X)+R_XR_a$ 

-٣ آيا از منحني رسمشده در قسمت (ت) آزمايش ٢-٣ ميتوانيد مقاومت نصف مقياس (RH (را بهدست آوريد؟ اگر پاسخ مثبت است مقدار آن چهقدر است؟ آن را با مقدرا حاصل از تئوري مقايسه كنيد.

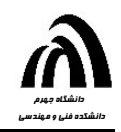

### آزمايش شماره :٤ آشنايي با اسيلوسكوپ و عملكرد آن

وسايل لازم: اسيلوسكوپ، سيگنال ژنراتور، مولتيمتر ديجيتال

آزمايش :١-٤ مشاهده خط مبنا (Line Base ( \*\* احتياط: در هنگام كار با اسيلوسكوپ، هميشه كنترل شدت نور (Intensity (را در كمترين مقدار ممكن خود قرار دهيد بهويژه در زماني كه فقط يك نقطه رنگي روي صفحه ظاهر ميگردد. چرا؟ الف) اسيلوسكوپ را بهكمك دكمه Power روشن كنيد و كنترلهاي آن را بهكمك جدول ١ در موقعيت مشخصشده قرار دهيد:

جدول :١ موقعيت كنترلهاي اسيلوسكوپ

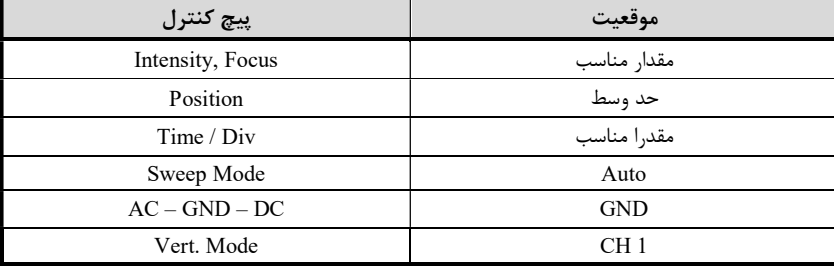

 به اين ترتيب، تقريبًا پس از ١٠ ثانيه يك خط مبنا ظاهر ميشود. اثر كنترلهاي Focus ,Intensity، Illumination Scale، Position و Div/Time را روي اين خط مبنا مشاهده و نتيجه را گزارش كنيد.

ب) سوييچ Sweep Mode را در حالت Norm قرار دهيد. آيا هنوز خط مبنا ديده مي شود؟ چرا؟

## پرسشهاي آزمايش ١-٤

-١ با تغيير كنترلهاي Focus ,Intensity و Position چه اتفاقي درون اسيلوسكوپ ميافتد؟

#### آزمايش :٢-٤ مشاهده يك شكل موج

الف) از يك سيگنال ژنرتور يك موج سينوسي با فركانس kHz ١=f گرفته و به ورودي 1 CH اسيلوسكوپ وصل كنيد. كليد -AC DC-GND را روي DC بگذاريد. كنترلهاي Div/Time و Div/Volt را تنظيم كنيد (دقت كنيد كه پيچهاي Div/Volt Variable و Div/Time Variable بايد روي حالت CAL باشند). براي آنكه شكل موج بهصورت ثابت ديده شود كليد سه حالته -LINE-INT EXT را روي حالت INT و پيچ كنترل Level Trigger را در حد وسط قرار دهيد.  حال يك بار با استفاده از نمودار ظاهر شده بر صفحه اسيلوسكوپ و مقدار Div/Volt موجود، مقدار پيك تا پيك ولتاژ را بخوانيد و بار ديگر با كمك مولتيمتر ديجيتال كه آن را در حالت اندازهگيري ولتاژ AC قرار دادهايد مقدار rms مربوط به آن را اندازهگيري كنيد. سپس ارتباط بين اين دو مقدار خواندهشده را بهدست آوريد.

ب) پيچ كنترل Level Trigger را در هر دو جهت تغيير دهيد و اثر آن را روي شكل موج بيان كنيد.

پ) با تغيير پيچ كنترل، ميزان Offset DC مربوط به سيگنال ژنراتور را تغيير دهيد و اثر آن را روي شكل موج نشان داده شده، بيان كنيد. كليد AC-GND-DC را روي حالت AC بگذاريد و اثر آن را مشاهده و گزارش كنيد.

ت) اثر كنترلهاي متغير موجود بر كليدهاي Div/Time و Div/Volt را روي فركانس و دامنه شكل موج مشاهده و گزارش نماييد.

#### آزمايش :٣-٤ مشاده دو شكل موج

الف) از سيگنال ژنراتور ديگري يك موج سينوسي با فركانس kHz ٥=f بگيريد و آن را به ورودي 2 CH اسيلوسكوپ بدهيد. سوييچ Mode .Vert را روي 2 CH بگذاريد و كليد AC-GND-DC مربوط به اين كانال را روي حالت DC بگذاريد. كنترلهاي Position و Div/Volt مربوط به اين كانال را طوري تنظيم كنيد كه شكل موج را بهراحتي مشاهده كنيد. با اندازهگيري پيك تا پيك شكل موج، آنرا رسم كنيد.

ب) كليد polarity را در حالت INV قرار دهيد و اثر مشاهدهشده را گزارش كنيد.

پ) اثر سوييچ Slope Trigger را روي شكل موج گزارش كنيد.

ت) حال موج اول (آزمايش ٢-٤) را در 1 CH و موج فعلي را در 2 CH نگه داريد و كليد Mode .Vert را در حالتهاي ALT و CHOP قرار دهيد و اثر مشاهده شده را گزارش نماييد. فركانس سيگنال ژنراتور را از چندين هرتز تا صدها كيلوهرتز تغيير دهيد. كدام حالت اين سوييچ براي فركانسهاي پايين و كدام حالت آن براي فركانسهاي بالا مناسب است؟

ث) دكمه Invert مربوط به كانال 2 CH را فشار دهيد و كليد Mode .Vert را روي حالت ADD بگذاريد. در اين حالت شكلي بهدست ميآيد كه تفاضل دو سيگنال است. نتيجه را بهدقت رسم كنيد.

#### پرسشهاي آزمايش ٣-٤

-١ در قست (ث) آزمايش ٣-٤ اگر ميخواستيم دو شكل موج را با هم جمع كنيم چه كارهايي بايد انجام ميداديم؟

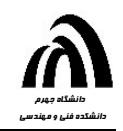

### آزمايش شماره 5: اندازهگيري فركانس و اختلاف فاز بين دو موج با اسيلوسكوپ

وسايل لازم: اسيلوسكوپ، سيگنال ژنراتور، مقاومت kΩ ١ و خازن nf ١٥٠

آزمايش ۵-۱: اندازهگيري فركانس مجهول يک موج

الف) از يك سيگنال ژنراتور موجي سينوسي با فركانس kHz ١=f را به ورودي 1 CH يا X اسيلوسكوپ بدهيد و كنترل Div/Time را بهگونهاي تنظيم كنيد كه يك يا دو پريود از آن را ببينيد. دوره تناوب سيگنال را از روي اندازه بگيريد و فركانس آن را محاسبه كنيد. خطاي نسبي فركانس سيگنال ژنراتور را تعيين كنيد. با استفاده از اين روش فركانسهاي Hz ،٦٠ Hz ،٥٠٠ kHz ٥ و MHz ١ را اندازهگيري كرده و خطاي نسبي فركانس سيگنال ژنراتور را در اين فركانسها بهدست آوريد.

ب) حال ميخواهيم اندازهگيري فركانس مجهول را با استفاده از منحنيهاي ليساژو انجام دهيم. از يك سيگنال ژنراتور موجي سينوسي با فركانس f=f $_{\rm x=1}$   $_{\rm kHz}$  گرفته و به ورودي 1 CH يا X اسيلوسكوپ بدهيد. اقدامات لازم را براي مشاهده راحت اين موج انجام دهيد. حال از سيگنال ژنراتور ديگري يك موج سينوسي با فركانس مجهول f<sup>y</sup> به ورودي 2 CH يا Y اسيلوسكوپ بدهيد و كليد Mode را روي Y-X قرار دهيد. فركانس و دامنه سيگنال مجهول را آنقدر عوض كنيد تا منحني ليساژوي بهدست آمده به شكل خط، دايره و يا بيضي درآيد. در هر حالت، فركانس مجهول را يادداشت كنيد. آيا با مقداري كه از لحاظ تئوري انتظار داريد مطابقت دارد؟

 حال فركانس مجهول را دوباره آنقدر تغيير دهيد تا يكي از منحنيهاي شكل ١ بهدست آيد. در هر يك از اين حالتها نيز فركانس مجهول را يادداشت كنيد و با مقداري كه از لحاظ تئوري انتظار داريد مقايسه كنيد.

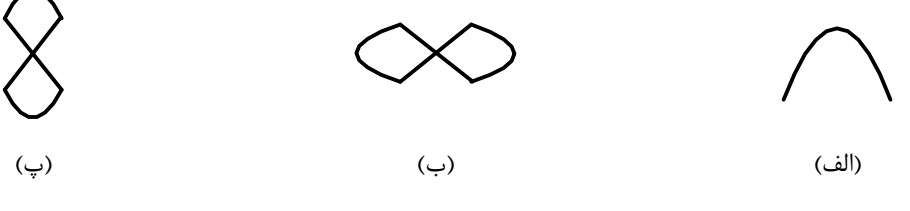

شكل :١ منحنيهاي مورد انتظار روي اسيلوسكوپ

پرسشهاي آزمايش ١-٥ -١ هنگام تشكيل منحنيهاي ليساژو، چه اتفاقي درون اسيلوسكوپ رخ ميدهد؟

آزمايش ۵-۲: اندازهگيري اختلاف فاز بين دو موج الف) مدار RC نشان داده شده در شكل ٢ را ببنديد. از سيگنال ژنراتور يك موج سينوسي با فركانس kHz ١=f را به ورودي مدار بدهيد. علاوه بر آن، اين موج را به كنال 1 CH يا X اسيلوسكوپ نيز اعمال كنيد و سعي نماييد آن را روي صفحه مشاهده نماييد. حال كليد

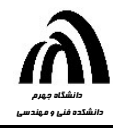

سه حالته DC-GND-AC را روي GND بگذاريد و خط افقي ظاهرشده را دقيقًا روي محور افقي منطبق كنيد. سپس كليد را روي AC يا DC برگردانيد. شكل موج سينوسي مشاهدهشده بايد كاملاً نسبت به محور افقي متقارن باشد. حال خروجي مدار شكل ١ را به كانال 2 CH يا Y اسيلوسكوپ بدهيد و مشابه موج ورودي آن را حول محور افقي بهصورت متقارن درآوريد. سپس كليد Mode را روي Y-X قرار دهيد تا منحني ليساژو بهدست آيد و بهكمك آن اختلاف فاز بين دو موج را اندازه بگيريد.

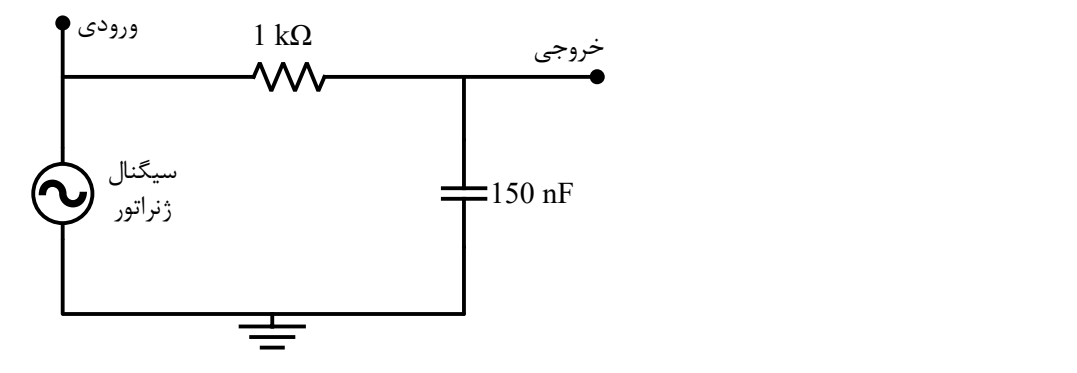

شكل :٢ مدار RC براي اندازهگيري اختلاف فاز بين دو موج

### پرسشهاي آزمايش ٢-٥ -١ با آناليز مدار RC شكل ،١ اختلاف فاز بين ورودي و خروجي را بهدست آوريد و با مقدار اندازهگيري شده مقايسه نماييد. - فرض كنيد سيگنال x(t) = A sin  $\omega t$  ابه ورودي X و سيگنال ( $y(t) = B \sin(\omega t + \varphi)$  را به ورودي Y اسيلوسكوپ بدهيم. با رسم شكلهاي مناسب، به هريك از پرسشهاي زير پاسخ دهيد: الف) فرض كنيد  $A=B$  و  $\frac{\pi}{2}$  باشد. با حذف زمان بين دو معادله بالا به معادله يک دايره برسيد. ب) فرض كنيد  $A\neq B$  و  $\varphi=0$  باشد. با حذف زمان بين دو معادله بالا به معادله يك خط برسيد. ضريب زاويه اين خط چهقدر است؟  $\varphi$  =  $\frac{\pi}{2}$  و  $A \neq B$  و  $\varphi$ باشد. با حذف زمان بين دو معادله بالا به معادله يک بيضى برسيد. در چه صورت اين بيضى افقى و  $\varphi=\frac{\cdot}{2}$ در چه صورت عمودي است؟

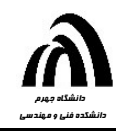

### آزمايش شماره ٦. بررسي پلهاي جريان مستقيم و متناوب

وسايل لازم: منبع ولتاژ مسقيم و متناوب، مولتيمتر ديجيتال، مقاومتهاي متغير و ثابت، سلف mH ٤/٧ و خازن nF ١٥

#### آزمايش ۶-۱: پل DC

الف) پل نشان داده شده در شكل ١ كه بهنام پل وتستون مشهور است و براي اندازهگيري مقاومت مجهول بهكار ميرود را ببنديد. مقدار عناصر آن را چنين برگزينيد: k $\Omega$  1=3 $R_1$  1 = $R_2$  = 17 و V  $E= \delta$  و 4 $R$  را يک مقاومت متغير ١ كيلواهمي بگيريد.

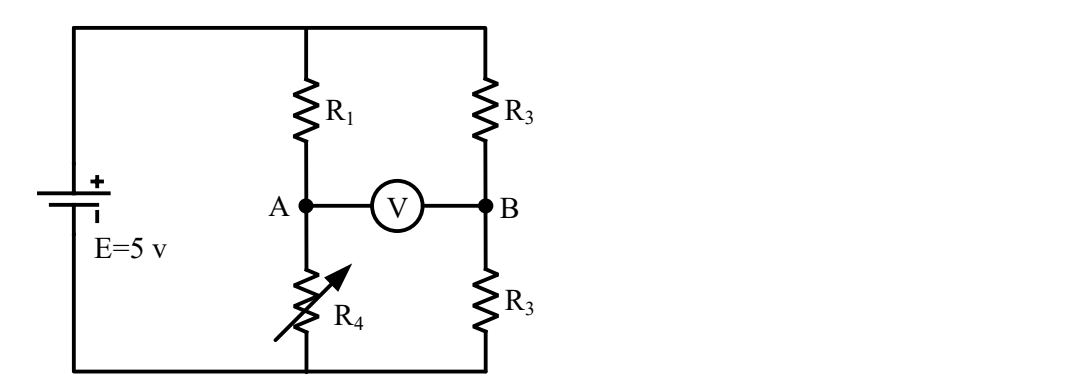

شكل :١ مدار پل وتستون

ب) مقاومت متغير 4R را بهگونهاي تغيير دهيد كه مولتيمتر بين ترمينالهاي A و B مقدار ولتاژ صفر را نشان بدهد. مقدار 4R را در اين حالت تعادل، اندازهگيري و يادداشت نماييد.

پ) ولتاژ منبع را به ١٠ ولت افزايش دهيد و قسمت (ب) را تكرار كنيد و مقدار 4R را بهدست آوريد.

ت) مقاومت 2R را با يك مقاومت مجهول جايگزين كنيد و با تغيير دادن 4R و ايجاد حالت تعادل در پل، مقدار اين مقاومت مجهول را محاسبه كنيد.

پرسشهاي آزمايش ١-٦ -١ با بيان تمامي محاسبات، رابطه تعادل پل را بهدست آوريد و سپس مقدار 4R اندازهگيري شده در قسمت (ب) را با مقدار تئوري آن مقايسه و علت اختلاف آنها را بيان كنيد.

-٢ <sup>4</sup>Rهاي بهدستآمده را در قسمتهاي (ب) و (پ) با هم مقايسه كنيد.

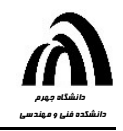

#### آزمايش :٢-٦ پل ac

الف) پل نشان داده شده در شكل ٢ را كه بهنام پل ماكسول مشهور است ببنديد كه در آن منبع ورودي داراي دامنه ٣ ولت پيك تا پيك  $R_1$ و فركانس kHz ١ است. مقادير عناصر مداري را چنين برگزينيد: K2 ،R4=۲۰  $\Omega$  ،H+ 10 nF و دركانس F2=۱۵ nF و nF

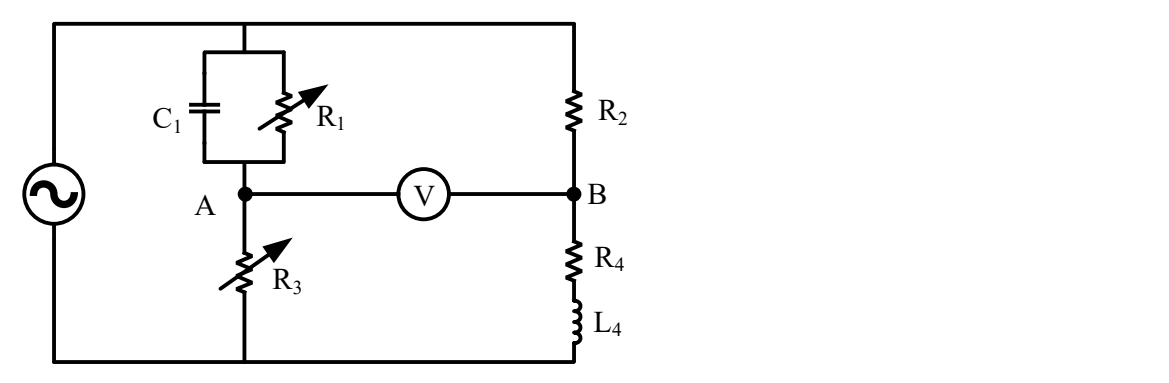

شكل ٢: مدار پل ماكسول

ب) حال مقاومتهاي متغير  $R_1$  و 3 $R_3$  را بهگونهاي تغيير دهيد كه مولتيمتر ديجيتال بين ترمينالهاي A و B مقدار صفر را نشان بدهد. لازم به ذكر است كه در اين حالت مولتيمتر بايد روي حالت اندازهگيري ولتاژ ac باشد. مقدار 1R و 3R را در حالت تعادل پل، اندازهگيري و يادداشت نماييد.

#### پرسشهاي آزمايش ٢-٦

- -١ با بيان تمامي محاسبات، رابطه تعادل پل را نوشته و روابطي براي 1R و 3R بهدست آوريد.
	- -٢ چرا مقادير اندازهگيري شده با مقادير تئوري تفاوت دارند؟

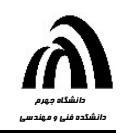

### آزمايش شماره 7: بررسي ماكزيمم توان انتقالي

وسايل لازم: اسيلوسكوپ، سيگنال ژنراتور، مولتيمتر ديجيتال، پتانسيومتر kΩ ،١٠ مقاومتهاي Ω ،٥٠ Ω ،١٠٠ Ω ،٤٧٠ Ω ،٥٦٠ ١٠ kΩ و ٥/٦ Ωk ،٤/٧ kΩ ،٣/٣ kΩ ،٢/٢ kΩ ،١ kΩ

آزمايش ٧–١: ماكزيمم توان انتقالي در يک مدار الف) مدار نشان داده شده در شكل ١ را ببنديد. سيگنال ورودي را يك موج سينوسي با فركانس kHz ١ بگيريد و دامنه آن را بهگونهاي

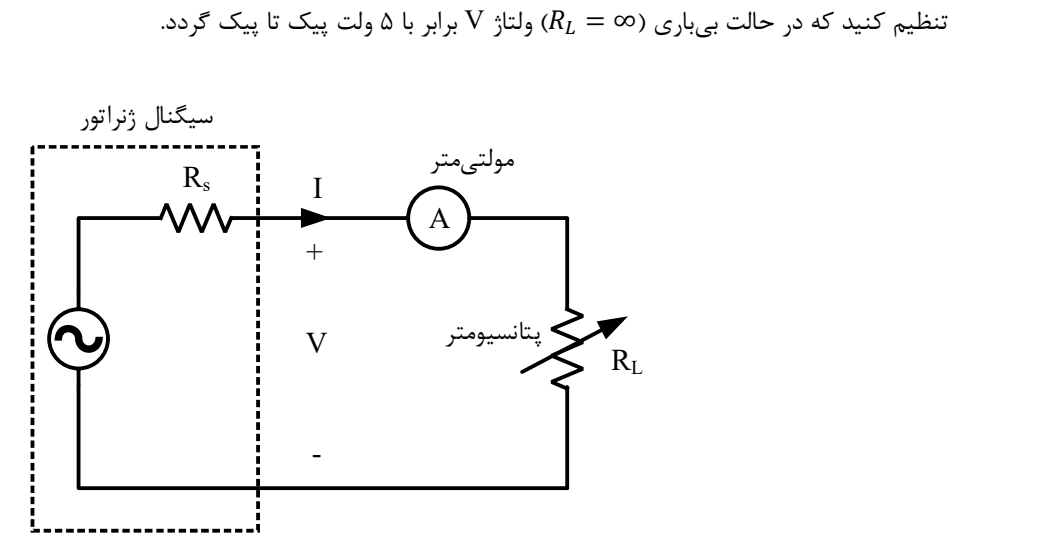

شكل :١ شماي مداري آزمايش ١-٧ براي بررسي ماكزيمم توان انتقالي

ب) پتاسيومتر R<sup>L</sup> را در مدار قرار دهيد. بهوسيله آمپرمتر ديجيتال جريان مدار را اندازهگيري كرده و بهوسيله اسيلوسكوپ ولتاژ V را مشاهده نماييد. با تغيير دادن پتانسيومتر، جريان مدار را برابر با ،٠/١ ،٠/٥ ١ و ٢ ميليآمپر قرار دهيد و در هر مورد ولتاژ پيك تا پيك V را بهوسيله اسيلوسكوپ اندازهگيري كرده و در جدول ١ يادداشت نمايد (لازم به ذكر است كه مولتيمتر، جريان را بر حسب rms اندازه ميگيرد).

|  | ۰۱۵ | $^{\bullet}$ | I (rms)<br>$\mathcal{L}$<br>میلی امپر |
|--|-----|--------------|---------------------------------------|
|  |     |              | $V(p-p)$<br>ولت                       |

جدول :١ مقادير بهدست آمده براي ولتاژ پيك تا پيك V بهازاي مقادير مختلف جريان

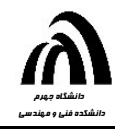

پ) مدار شكل ٢ را ببنديد كه در آن سيگنال ورودي يك موج سينوسي با فركانس kHz ١ ميباشد. دامنه سيگنال ورودي را در حالت بيباري ( $R = \infty$ ) برابر با ۵ ولت پيک تا پيک انتخاب كنيد.

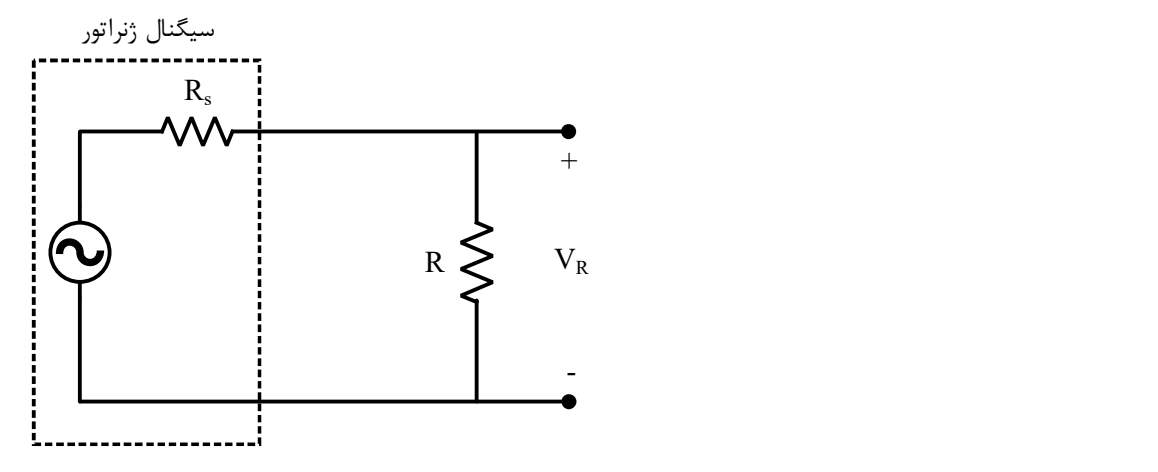

شكل ٢: شماي مداري قسمت (پ) آزمايش ٧-١

مطابق جدول ۲، مقاومتهاي مختلفي را براي R قرار دهيد و در هر مورد ولتاژ پيک تا پيک VR را توسط اسيلوسكوپ اندازهگيري و يادداشت كنيد:

R جدول ٢: مقادير اندازهگيري شده براي VR بهازاي مقادير مختلف

| $\Delta \cdot \Omega$ | $\mathbf{u} \cdot \mathbf{v}$ | $fV \cdot \Omega$ | $\Delta \hat{z} \cdot \Omega$ | $\frac{\hbar \Omega}{\hbar}$ | $7/7 k\Omega$ | $\mathbf{Y}/\mathbf{Y}$ kΩ | $f/V k\Omega$ | $\Delta$ ۶ k $\Omega$ | $\mathbf{h} \cdot \mathbf{k}$ | . .        |
|-----------------------|-------------------------------|-------------------|-------------------------------|------------------------------|---------------|----------------------------|---------------|-----------------------|-------------------------------|------------|
|                       |                               |                   |                               |                              |               |                            |               |                       |                               | $V_R(p-p)$ |

پرسشهاي آزمايش ١-٧

-١ با توجه به اطلاعات مندرج در جدول ،١ مقاومت داخلي سيگنال ژنراتور (Rs (را بهدست آوريد. توجه كنيد كه جريان اندازهگيري شده rms و ولتاژ اندازهگيري شده پيك تا پيك است.

-٢ با توجه به جدول ،١ ولتاژ V را بر حسب جريان I) هر دو پيك تا پيك يا هر دو rms (روي كاغذ شطرنجي يا بهوسيله كامپيوتر ترسيم كنيد. اين منحني را منحني رگولاسيون سيگنال ژنراتور گويند. از روي اين منحني، R<sup>s</sup> را بهدست آوريد.

-٣ با توجه به فرمول زير درصد رگولاسيون را هنگاميكه جريان بار برابر با mA ١ است بهدست آوريد:

$$
\%r = \omega_{\mu} \int_{\mu} \frac{V}{V} \frac{1}{V} \frac{1}{V} \frac{1}{V} \times 100
$$

-٤ از نظر تئوري مقدار مقاومت بار R<sup>L</sup> در شكل ١ را براي آنكه حداكثر توان توسط منبع با مقاومت داخلي R<sup>s</sup> به آن منتقل شود، بهدست آوريد. -٥ با توجه به اطلاعات مندرج در جدول ٢ توان منتقلشده به مقاومت بار (P (را در هريك از اندازهگيريها محاسبه كرده و منحني توان را بر حسب مقاومت R روي كاغذ شطرنجي يا بهوسيله كامپيوتر ترسيم كنيد. با توجه به اين منحني، هنگامي كه توان P حداكثر است مقدار مقاومت R چهقدر است؟

-٦ نتايج بهدست آمده در پرسشهاي ٤ و ٥ را با هم مقايسه كرده و در صورت مشاهده اختلاف بين مقادير تئوري و عملي، علت آن را شرح دهيد.

– فرض كنيد يک منبع تغذيه با مقاومت داخلی  $X_S$  +  $Z_S$  را به بار  $X_L$  =  $R_L + j$  وصل كردهايم. در چه صورت حداكثر - ۷ توان به بار منتقل ميشود؟ محاسبات را بهطور كامل انجام دهيد.

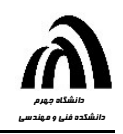

### آزمايش شماره :٨ بررسي پاسخ پله مدارهاي RC

وسايل لازم: اسيلوسكوپ، سيگنال ژنراتور، مقاومتهاي يك و دو كيلواهمي، خازن µF ٠/١

آزمايش :١-٨ پاسخ پله مدار RC سري

الف) مدار نشان داده شده در شكل ١ را ببنديد و از سيگنال ژنراتور يك موج مربعي با دامنه v ±٥) ١٠ ولت پيك تا پيك) بگيريد و آن را به ورودي مدار و نيز ورودي 1 CH اسيلوسكوپ بدهيد و خروجي مدار را نيز به ورودي 2 CH بدهيد. كليد DC-GND-AC را روي بگذاريد. فركانس موج ورودي ,ا $\pm 2 \cdot \text{E}$  اختيار كنيد. DC

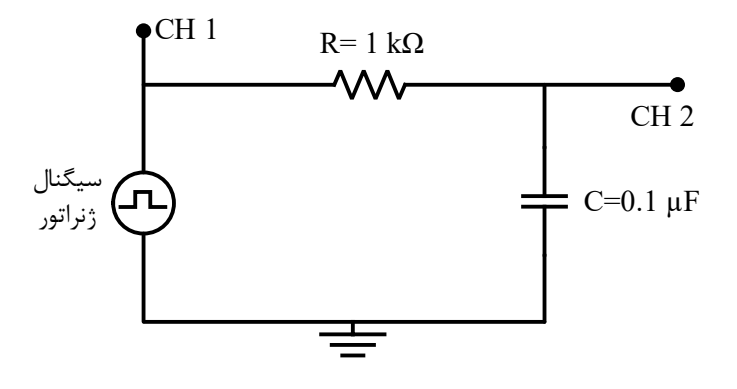

شكل :١ مدار RC سري

ب) شكل موجهاي ورودي و خروجي را روي صفحه اسيلوسكوپ مشاهده و آنها را رسم كنيد.

پ) چگونه ميتوان توسط اسيلوسكوپ ولتاژ دو سر مقاومت R را ديد؟ آنرا ببينيد و شكل آن را ترسيم كنيد.

ت) بهكمك شكلي كه در قسمت (پ) مشاهده ميكنيد، ثابت زماني مدار را بهدست آوريد و با مقداري كه از لحاظ تئوري انتظار داريد مقايسه كنيد. علت اختلاف چيست؟

ث) در مدرا شكل ١ به جاي خازن معلوم µF ١ يك خازن مجهول بگذاريد و كماكان ورودي را يك موج مربعي با دامنه v ±٥ بگيريد و فركانس آن را آنقدر تغيير دهيد تا دامنه ولتاژ دو سر خازن v ±٢/٥) ٥ ولت پيك تا پيك) گردد. از روي صفحه اسيلوسكوپ فركانس و دوره تناوب موج ورودي را در اين حالت بهدست آوريد و به كمك آن مقدار خازن مجهول را محاسبه و با مقدار واقعي كه بهكار برديد مقايسه كنيد.

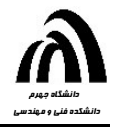

ج) در مدرا شكل ١ با استفاده از آناليز مداري كه در درس مدارهاي الكتريكي فراگرفتهايد، معادلات ولتاژ دو سر خازن، جريان مدار و ولتاژ دو سر مقاومت را بهدست آوريد. بين ولتاژ دو سر خازن و مقاومت چه ارتباطي وجود دارد؟

#### آزمايش :٢-٨ پاسخ پله مدار RC موازي

الف) حال مدار نشان داده شده در شكل ٢ را ببنديد و دامنه منبع ولتاژ مربعي ورودي را v ±٥ قرار دهيد (١٠ ولت پيك تا پيك) و فركانس آن را روي Hz ٥٠٠=f تنظيم كنيد. شكل موج ولتاژ دو سر خازن را مشاهده و آن را ترسيم كنيد و بهكمك آن ثابت زماني مدار را اندازه بگيريد و با مقداري كه از لحاظ تئوري انتظار داريد مقايسه كنيد.

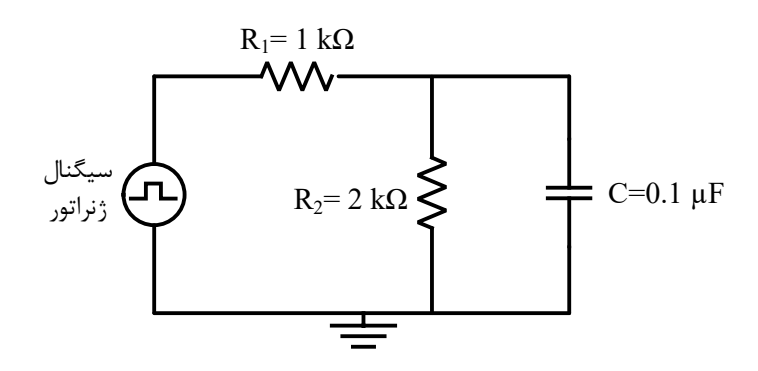

شكل :٢ مدار RC موازي

ب) مدار شكل ٢ را با استفاده از روشهاي آناليز مداري، تجزيه و تحليل كنيد و روابطي براي ولتاژ دو سر خازن و جريان مقاومت 1R بهدست آوريد.

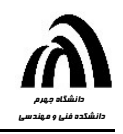

### آزمايش شماره 9: بررسي قانون جمع آثار و مدار معادل تونن و نورتن

وسايل لازم: منبع ولتاژ مستقيم، مولتيمتر ديجيتال، مقاومتهاي kΩ ،٢/٢ kΩ ،٢/٧ kΩ ،٢٢ Ω ،٢٢٠ Ω ٦٨٠ و Ω ١٠٠

آزمايش ٩-١: قانون جمع آثار در يك مدار مقاومتي براي ولتاژ يك نقطه از مدار

 طبق قانون جمع آثار، در يك مدار خطي ولتاژ دو سر يك المان يا جريان عبوري از آن برابر با جمع جبري ولتاژها يا جريانهاي عبوري از هر منبع مستقل بهطور مستقل ميباشد. مدار نشان داده شده در شكل ١ را ببنديد:

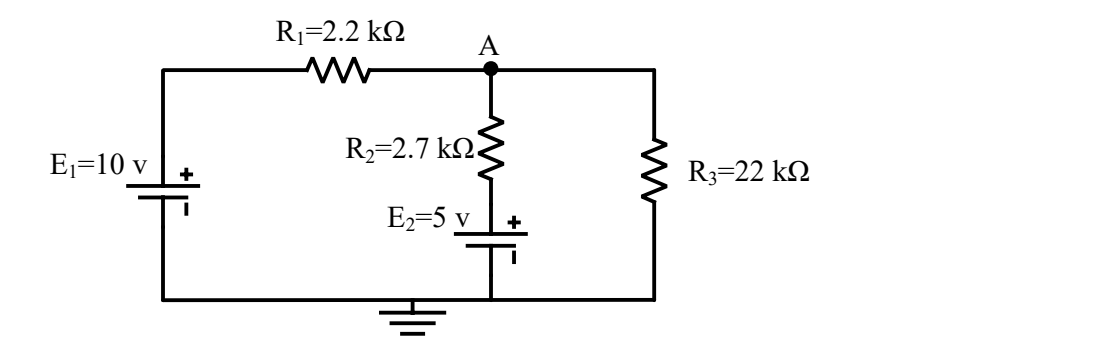

شكل :١ مدار مقاومتي براي بررسي قانون جمع آثار در آزمايش ١-٩

الف) فقط منبع ولتاژ 1E را در مدار قرار دهيد و ولتاژ نقطه A را بهدست آورده و در جدول ١ يادداشت نماييد. ب) فقط منبع ولتاژ 2E را در مدار قرار دهيد و ولتاژ نقطه A را بهدست آورده و در جدول ١ يادداشت نماييد. پ) هر دو منبع ولتاژ را در مدار قرار دهيد و ولتاژ نقطه A را بهدست آورده و در جدول ١ يادداشت نماييد.

جدول :١ مقادير بهدست آمده براي ولتاژ نقطه A

| درصد خطا | ولتاژ نقطه A<br>اندازهگیری شده | ولتاژ نقطه A<br>تئوري | منبع                                               |
|----------|--------------------------------|-----------------------|----------------------------------------------------|
|          |                                |                       | $E_1=V \cdot V$ با حضور فقط                        |
|          |                                |                       | با حضّور فقط E2=۵ v                                |
|          |                                |                       | $\mathbf{E}_2$ با حضور هر دو منبع $\mathbf{E}_1$ و |

 در مدار شكل ١ قانون جمع ثار را از نظر تئوري و عملي بررسي كنيد. سپس نتايج حال از محاسبات تئوري را با مقادير اندازهگيري شده مقايسه نماييد.

> پرسشهاي آزمايش ١-٩ -١ دليل بهوجود آمدن خطا بين مقادير تئوري و مقادير حاصل از اندازهگيري چيست؟

آزمايش ٩-٢: قانون جمع آثار در يك مدار مقاومتي براي ولتاژ دو نقطه از مدار

 مدار نشان داده شده در شكل ٢ را ببنديد و آزمايش قسمت قبل را اين بار براي اين مدار تكرار كنيد با اين تفاوت كه در اين آزمايش، ولتاژ دو نقطه A و B مد نظر است. سپس جدول ٢ را كامل كنيد.

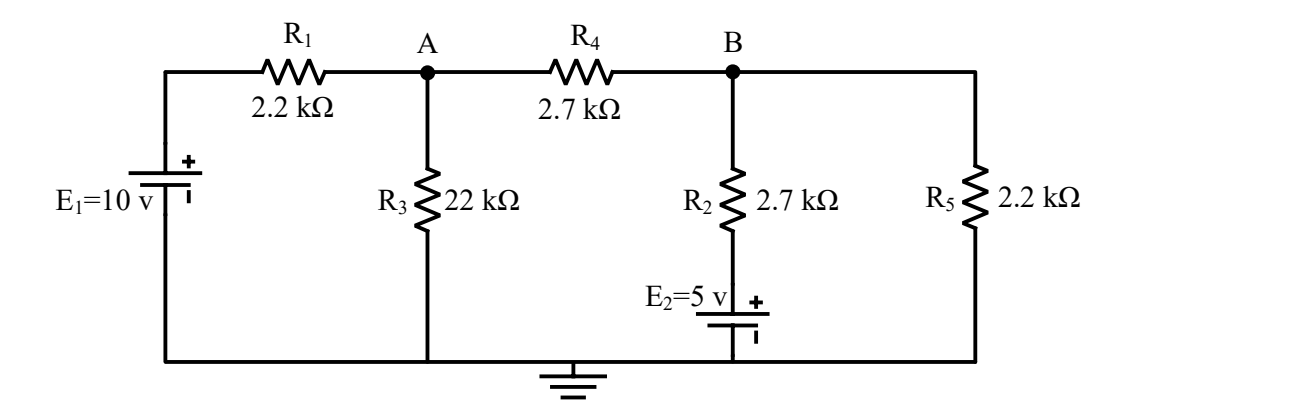

شكل :٢ شماي مداري آزمايش ٢-٩ براي بررسي قانون جمع آثار براي ولتاژ بين دو نقطه از مدار

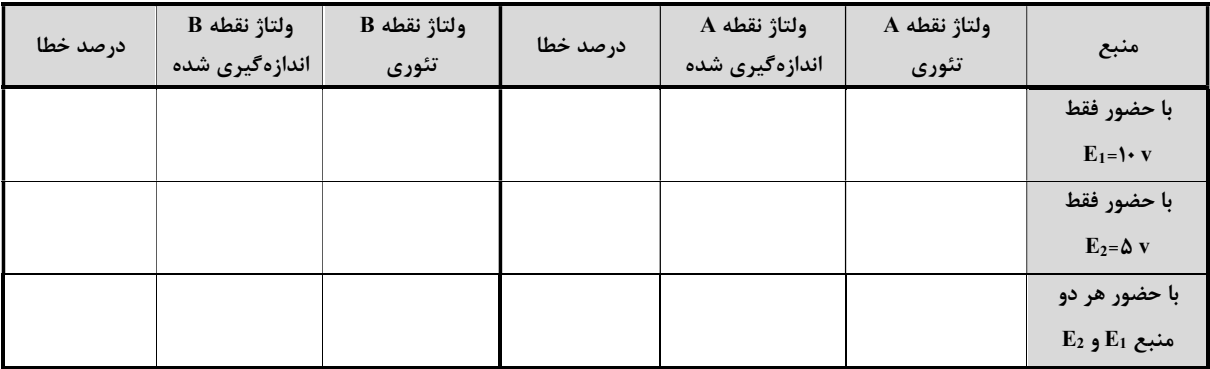

جدول :٢ مقادير بهدست آمده براي ولتاژ دو نقطه A و B

 در مدار شكل ٢ قانون جمع آثار را از نظر تئوري و عملي بررسي كنيد. سپس نتايج حال از محاسبات تئوري را با مقادير اندازهگيري شده مقايسه نماييد.

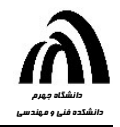

#### آزمايش ٩-٣: مدار معادل تونن و نورتن

الف) مدار نشان داده شده در شكل ٣ را ببنديد. با اتصال كوتاه كردن دو نقطه A و B جريان ISC) جريان اتصال كوتاه بين اين دو نقطه) را اندازه گرفته و سپس با مدار باز كردن دو نقطه A و B ولتاژ  $\rm{V_{OC}}$  (ولتاژ مدار باز) را با ولتمتر اندازهگیری كنید. در انتها با داشتن و Isc مقدار مقاومت  $R_{\rm TH}$  محاسبه نماييد.  $V_{\rm OC}$ 

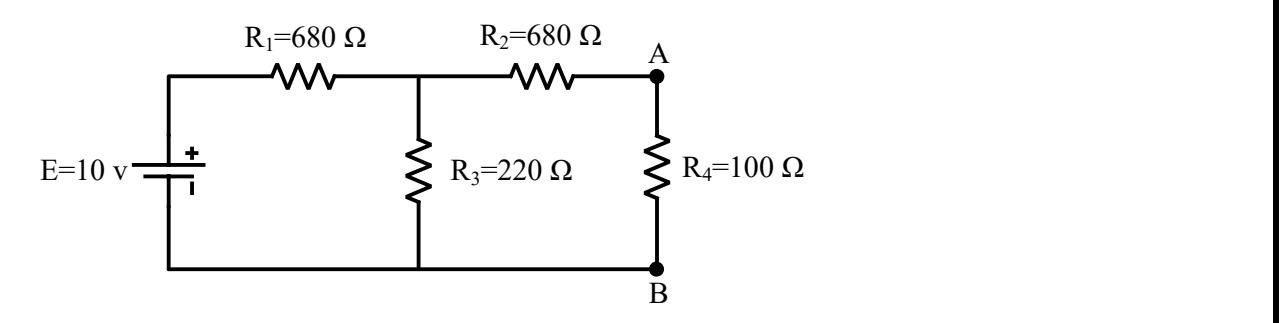

شكل :٣ بررسي مدار معادل تونن و نورتن

ب) منبع تغذيه v ١٠ را از مدار جدا كرده و بهجاي آن يك سيم قرار دهيد. توسط اهممتر مقاومت RTH از دو سر A و B را اندازهگيري و يادداشت نماييد. سپس نتيجه بهدست آمده را با قسمت (الف) مقايسه نماييد.

پ) معادل تونن و نورتن مدار را از دو سر A و B بهصورت تئوري محاسبه كنيد.

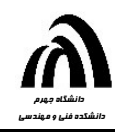

### آزمايش شماره :١٠ بررسي مدارهاي تشديد سري و موازي

وسايل لازم: اسيلوسكوپ، سيگنال ژنراتور، مقاومت kΩ ،١ خازن nF ،١٥ سلف mH ٤/٧

آزمايش :١-١٠ مدار تشديد سري الف) مدار نشان داده شده در شكل ١ را ببنديد و يك موج سينوسي با دامنه ٣ ولت پيك تا پيك به ورودي مدار و نيز كانال 1 CH اسيلوسكوپ بدهيد (اندازه دامنه موج را وقت مدار قطع است اندازه بگيريد). خروجي مدار را نيز به كانال 2 CH بدهيد. مقاومت دروني منبع و مقاومت اهمي سلف را اندازه گرفته و يادداشت كنيد.

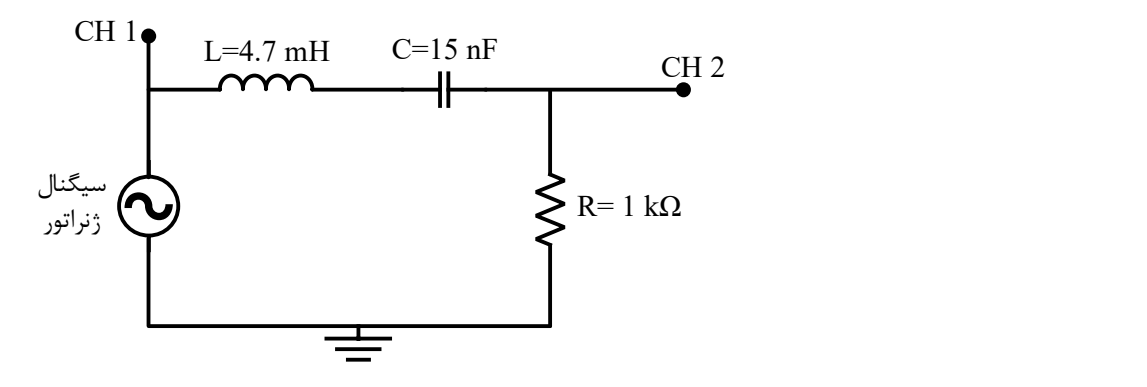

شكل :١ مدار تشديد سري

ب) از طريق اسيلوسكوپ فركانس موج ورودي را در مقادير ،١٠٠ ،..... ،٣٠ ،٢٠ ١٠ = f كيلوهرتز قرار داده و اندازه پيك تا پيك موج خروجي (ولتاژ دو سر مقاومت) را در هر فركانس اندازهگيري كرده و يادداشت كنيد.

پ) از روي دادههاي قسمت (ب) منحني پيك تا پيك دامنه خروجي بر حسب فركانس ورودي را روي كاغذ شطرنجي يا بهوسيله كامپيوتر ترسيم كنيد.

ت) با توجه به منحني ترسيم شده در قسمت قبل، فركانس تشديد و فركانسهاي قطع بالا و پايين مدار را بهدست آوريد (فركانس تشديد فركانسي است كه در آن دامنه خروجي ماكزيمم گردد و فركانسهاي قطع بالا و پايين هم فركانسهايي هستند كه در آنها دامنه  $\frac{1}{\sqrt{2}}$ خروجي √ଶ مقدارماكزيمم خود گردد. فركانس قطع بالا بزرگتر و فركانس قطع پايين كوچكتر از فركانس تشديد است. اختلاف بين فركانسهاي قطع بالا و پايين مدار را پهناي باند گويند).

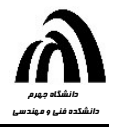

ث) فرض كنيد مقاومت اهمي سلف r و مقاومت دروني منبع r<sup>s</sup> باشد. با آناليز مدار شكل ١ رابطهاي براي فركانس تشديد بهدست آوريد. مقدار بهدست آمده از طريق تئوري را با مقداري كه از اندازهگيري بهدست آمده بود را مقايسه كنيد.

ج) با آناليز مدار شكل ،١ پهناي باند را بهدست آورده و با مقداري كه از اندازهگيري بهدست ميآيد مقايسه كنيد.

چ) ضيب كيفيت (Q (مدار را بهدست آوريد و از روي آن پهناي باند را بهدست آورده و با مقدار اندازهگيري شده مقايسه كنيد.

#### آزمايش :٢-١٠ مدار تشديد موازي

مدار نشان داده شده در شكل ٢ را ببنديد و تمامي ٧ مرحله آزمايش ١-١٠ را براي آن انجام دهيد.

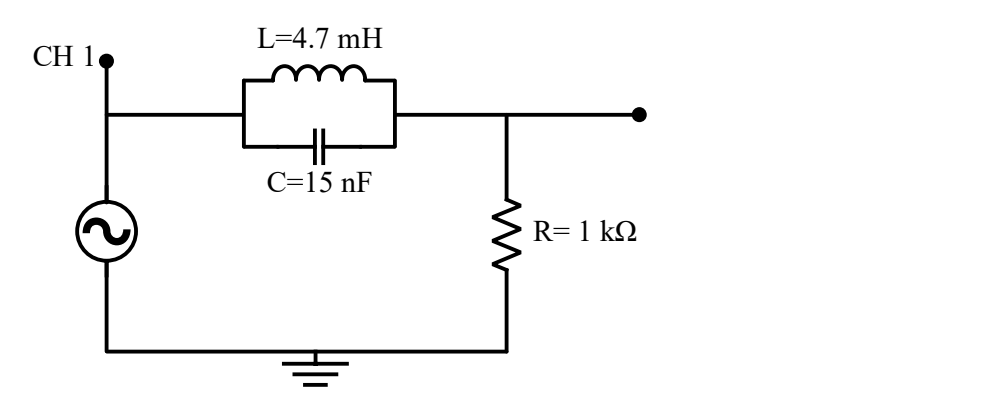

شكل :٢ مدار تشديد موازي